## SAP ABAP table IFW S WORKLIST UPD {Communication structure IFW worklist update}

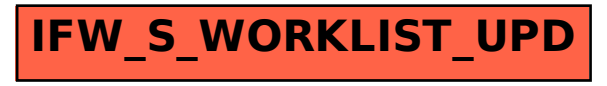